# Hau den Lukas mit Arduino

曲

### David Schumann, Johannes Linke

1

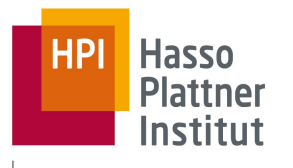

- Ausgangslage: Ein Windows CE PC ohne Binary
- Von Gentoo über selbstkompilierte Kernel zu Debian
- Eine Spule schließt kurz, eine Platine ist kaputt
- Mit Debian erhalten wir Statuscodes
- ...können aber keine Befehle senden
- Nach harter Deadline: Kaltstart mit Arduino

**Hau den Lukas** David Schumann Johannes Linke

### Parallelport-Hardware-Hack

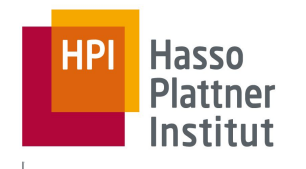

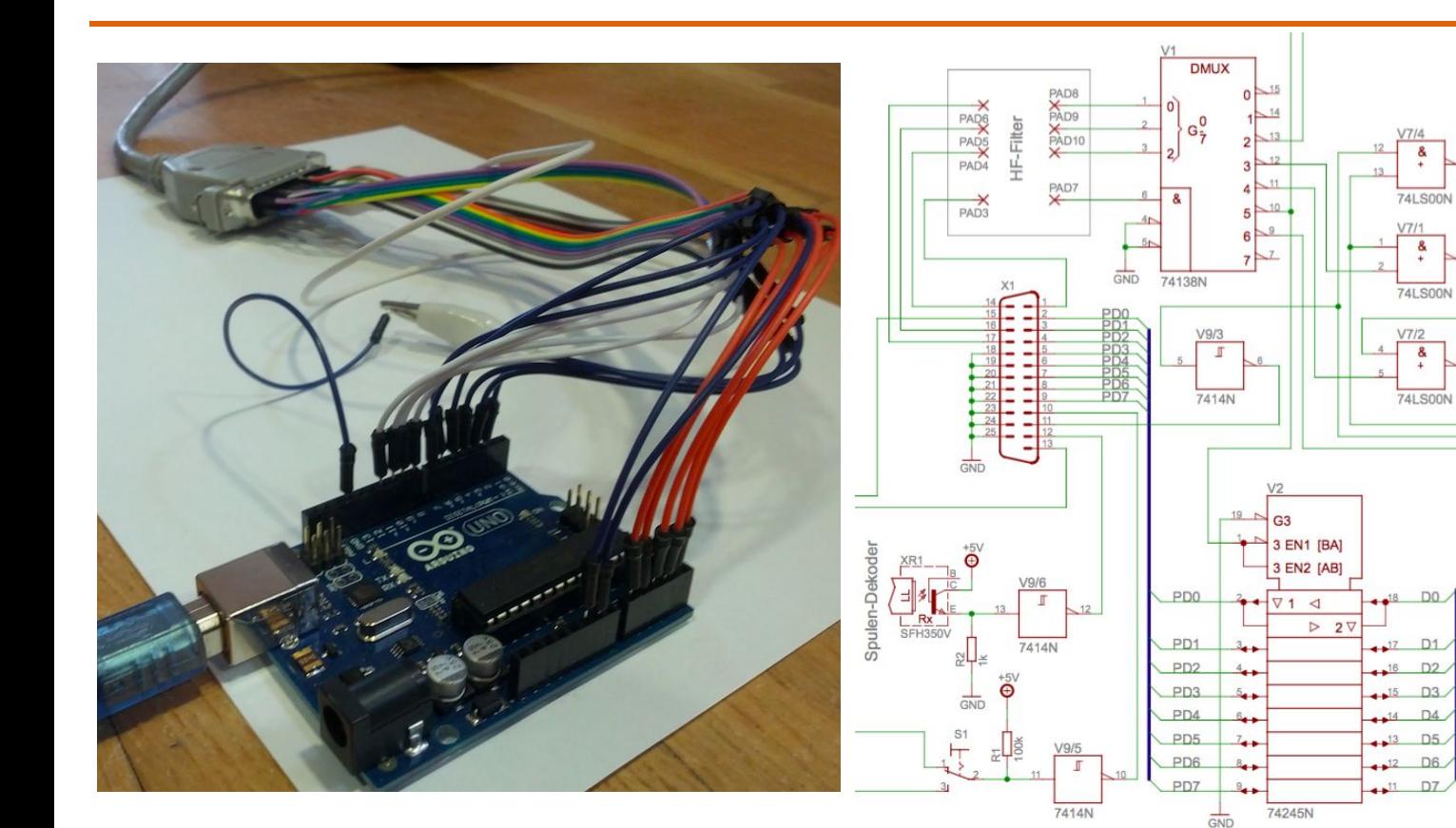

**Hau den Lukas** David Schumann Johannes Linke

## Arduino Portierung

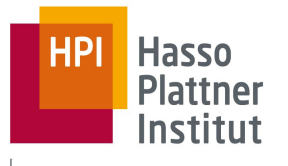

```
#define DATA 0x03BC
#define STATUS 0x03BD
#define CONTROL 0x03BE
inline void writeMS( unsigned char value )
    outp( CONTROL, SENDING | DISABLE IRQ | WRITE MS | 0 );
    outp( DATA, value );
    outp( CONTROL, SENDING | DISABLE_IRQ | WRITE_MS | 1 );
    outp( CONTROL, SENDING | DISABLE_IRQ | WRITE_MS | 0 );
inline void outp( short port, unsigned char value )
   _asm mov dx, port
                                               void set_coils(unsigned char value){
   _asm mov al, value
                                                 DDRD = B11111111;_asm out dx, al
                                                 PORTB = WRITEMS \mid 1;PORTD = value;PORTB = WRITE MS \mid 0;
                                                 PORTB = WRITE MS | 1;
                                               3
```
**Hau den Lukas** David Schumann Johannes Linke

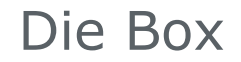

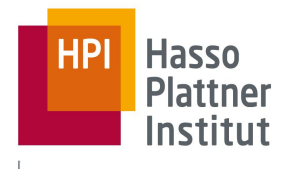

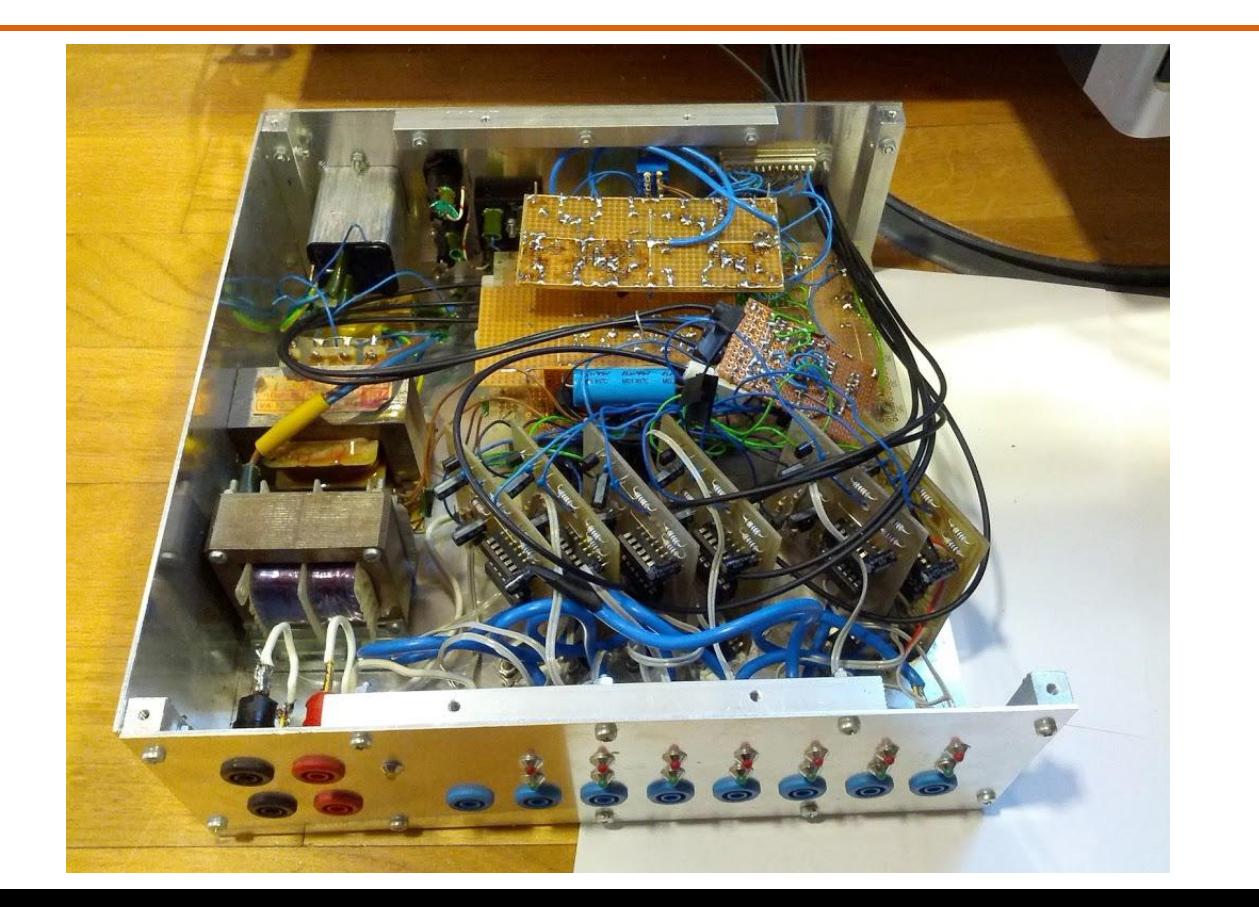

**Hau den Lukas** David Schumann Johannes Linke

# **Oszilloskop**

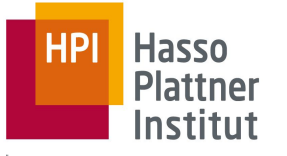

Erkenntnisse:

- Tiefpassfilter invertiert
- Zwei bits waren vertauscht
- GND-Pins am Parallelportkabel sind wichtig

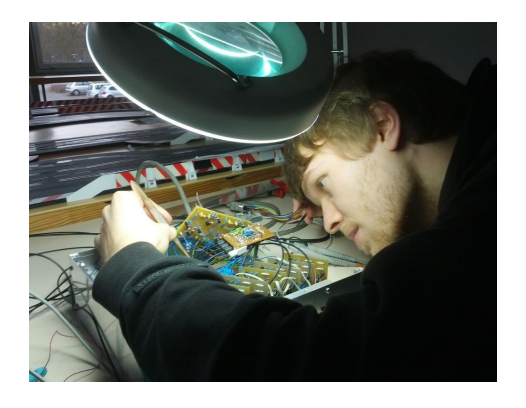

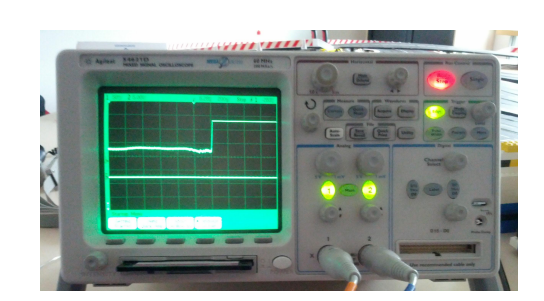

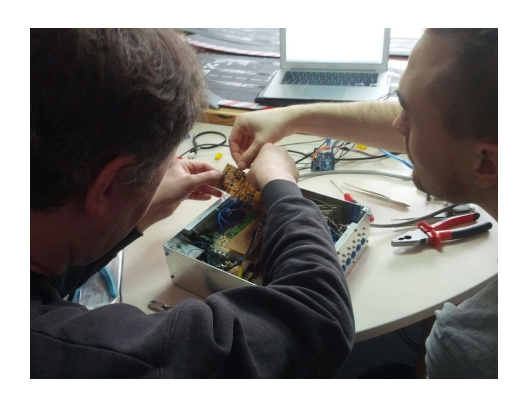

**Hau den Lukas** David Schumann Johannes Linke

# **Tiefpassfilter**

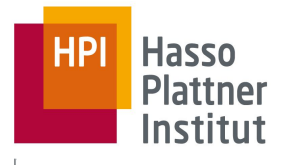

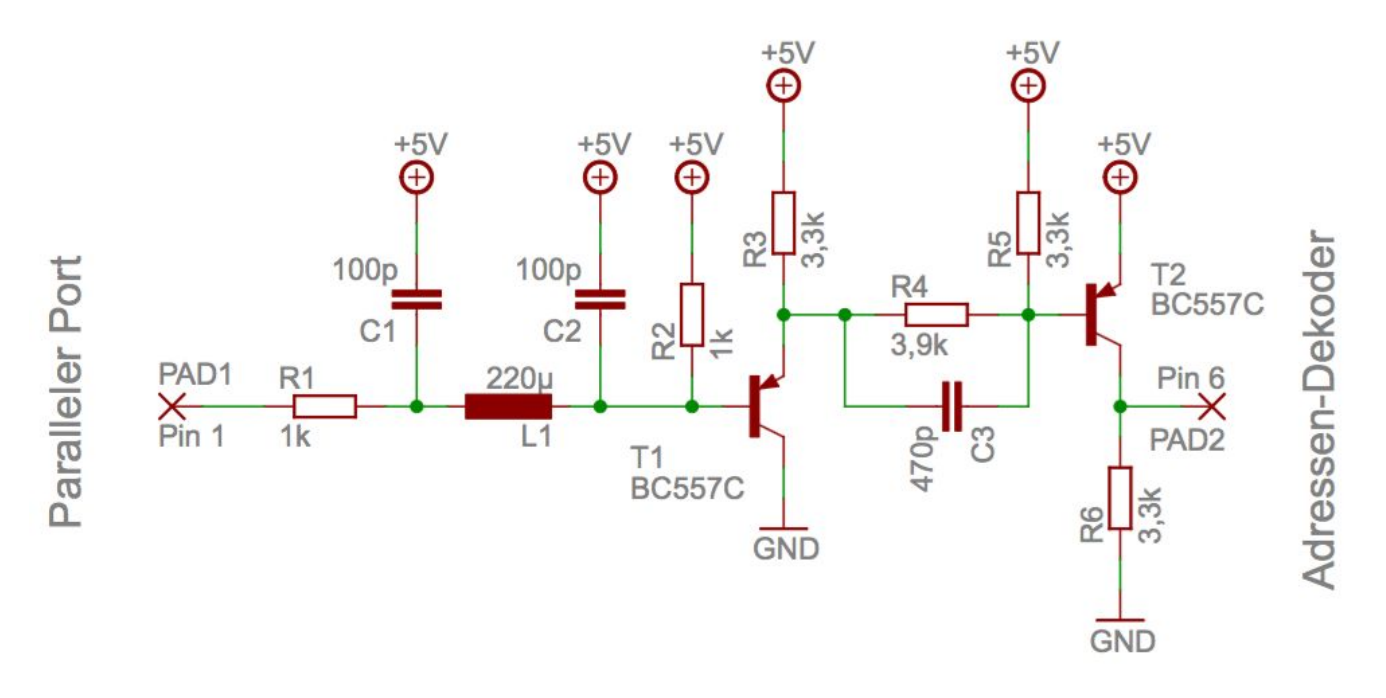

**Hau den Lukas** David Schumann Johannes Linke

### Arduino Portierung

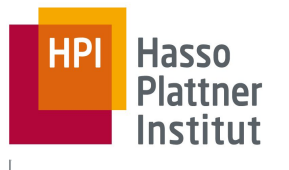

#### unsigned char write;  $if$ (zaehler < off1) write = HDL\_MS1; else if(zaehler < on2 ) write =  $0$ ; else if(zaehler < off2)  $write = HDL_MSZ$ ; else if(zaehler < on3 ) write =  $0$ ; else if(zaehler < off3)  $write = HDL_MSS$ ; else if(zaehler < on4 ) write =  $0$ ; else if(zaehler < off4)  $write = HDL_MS4$ ; else if(zaehler < on5 ) write =  $0$ ; else if(zaehler < off5)  $write = HDL_MSS$ ; else if(zaehler < on6 ) write = 0; else if(zaehler < off6) write =  $HDL_MS6$ ; else if(zaehler < on7 ) write = 0; else if(zaehler < off7)  $write = HDL_MS7$ ; else write =  $0$ ;

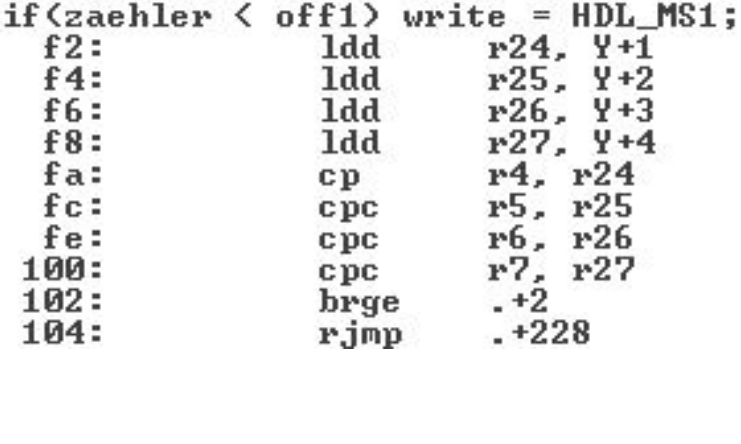

 $= 200$  Takte

**Hau den Lukas** David Schumann Johannes Linke

… von 420

## Reparatur(versuch) Platine und Spule

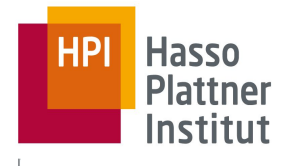

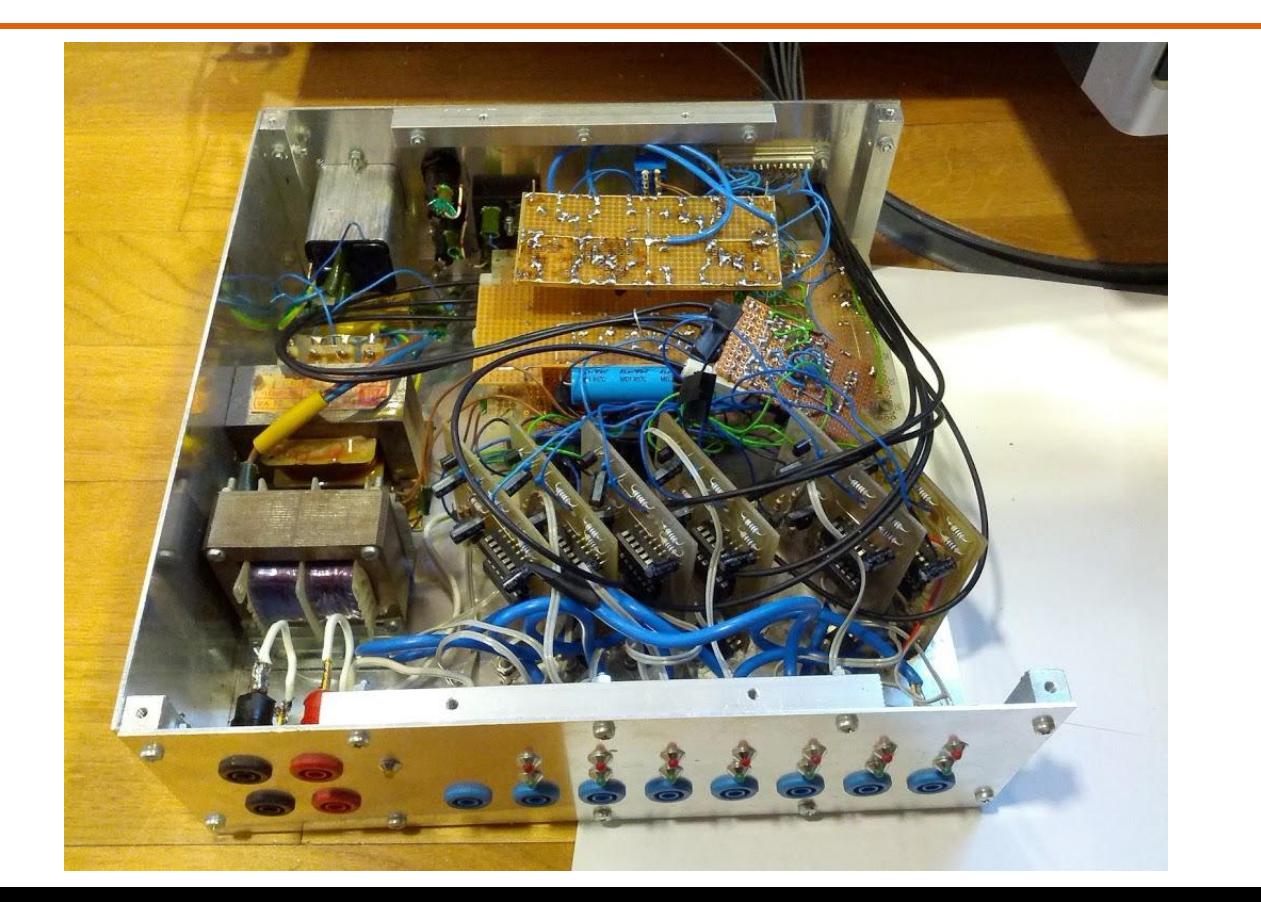

**Hau den Lukas** David Schumann Johannes Linke

# Reparatur(versuch) Platine und Spule

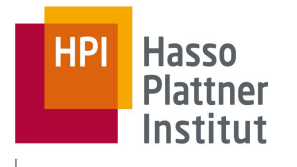

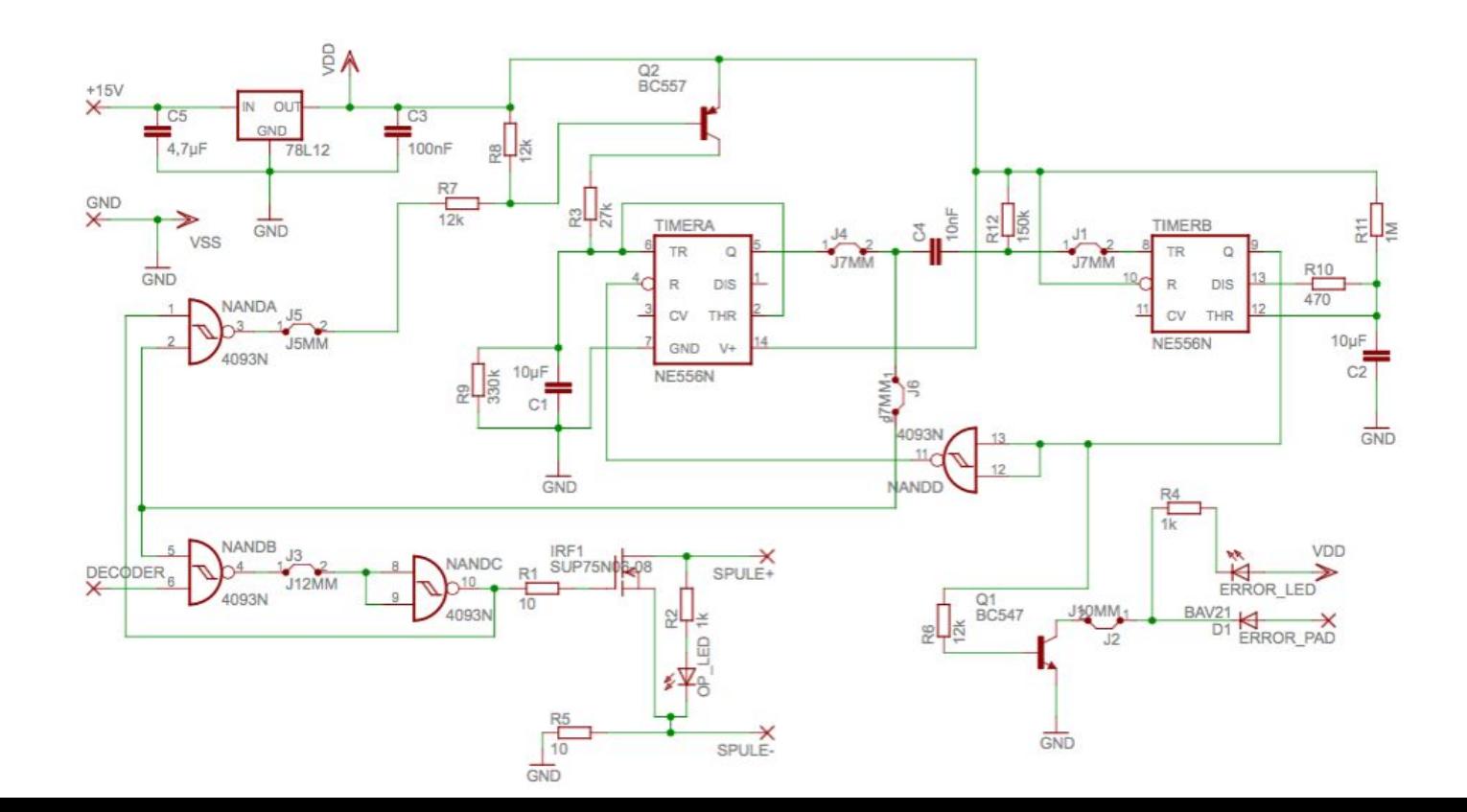

**Hau den Lukas** David Schumann Johannes Linke

Chart **10**

# Reparatur(versuch) Platine und Spule

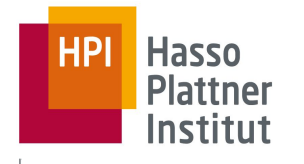

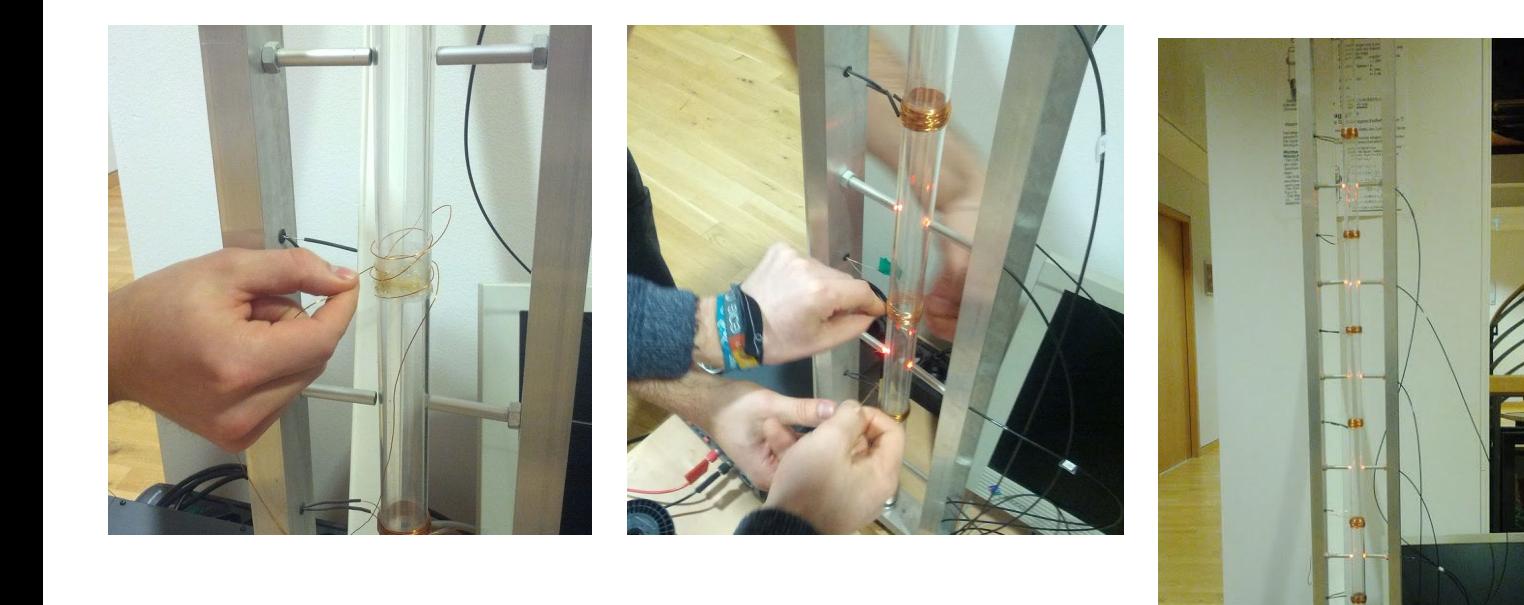

**Hau den Lukas** David Schumann Johannes Linke

## Halbkugellauncher

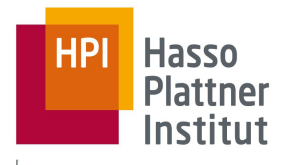

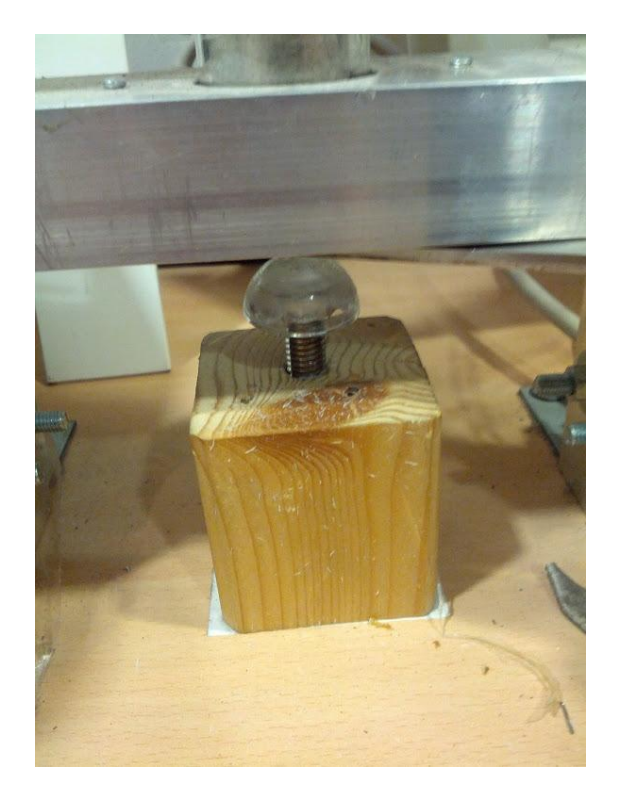

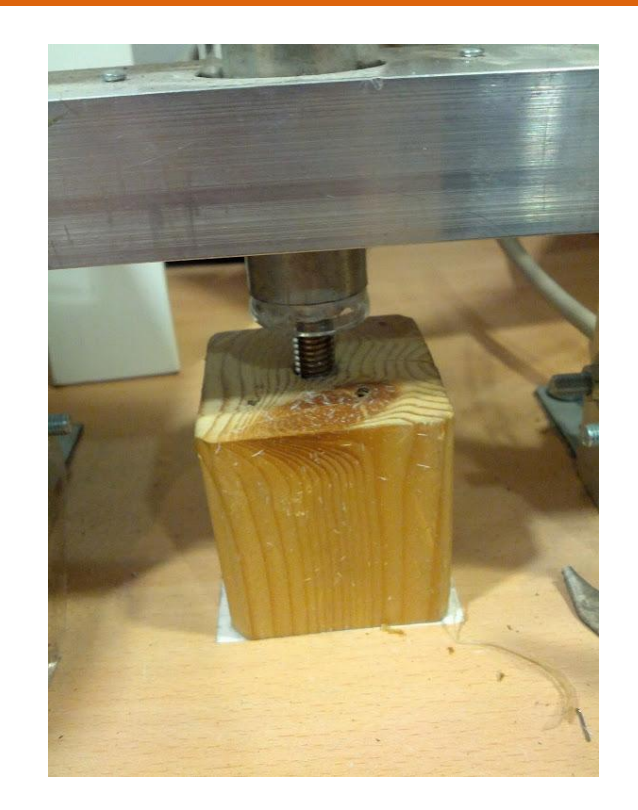

**Hau den Lukas** David Schumann Johannes Linke

### Physikalische Probleme

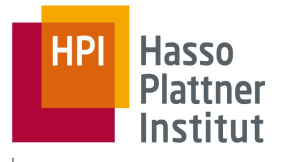

- Hitze wirkt sich auf Spulen aus.
- Optimale Einschaltzeit für 1. Spule und Starthöhe muss ermittelt werden.

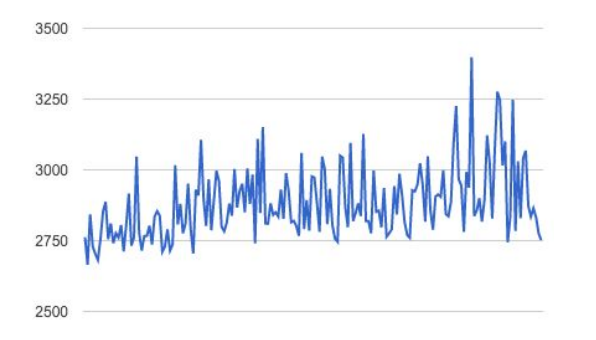

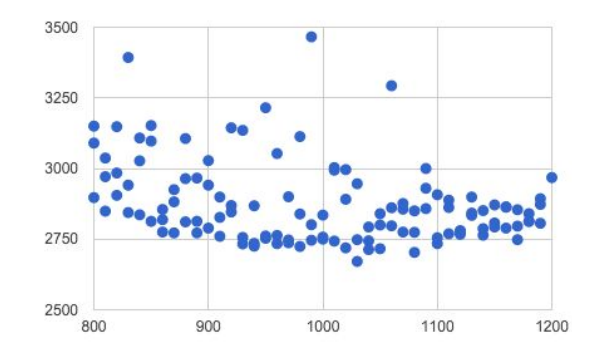

**Hau den Lukas** David Schumann Johannes Linke

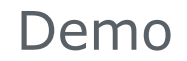

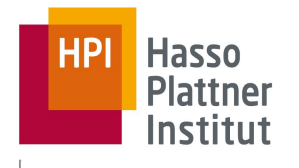

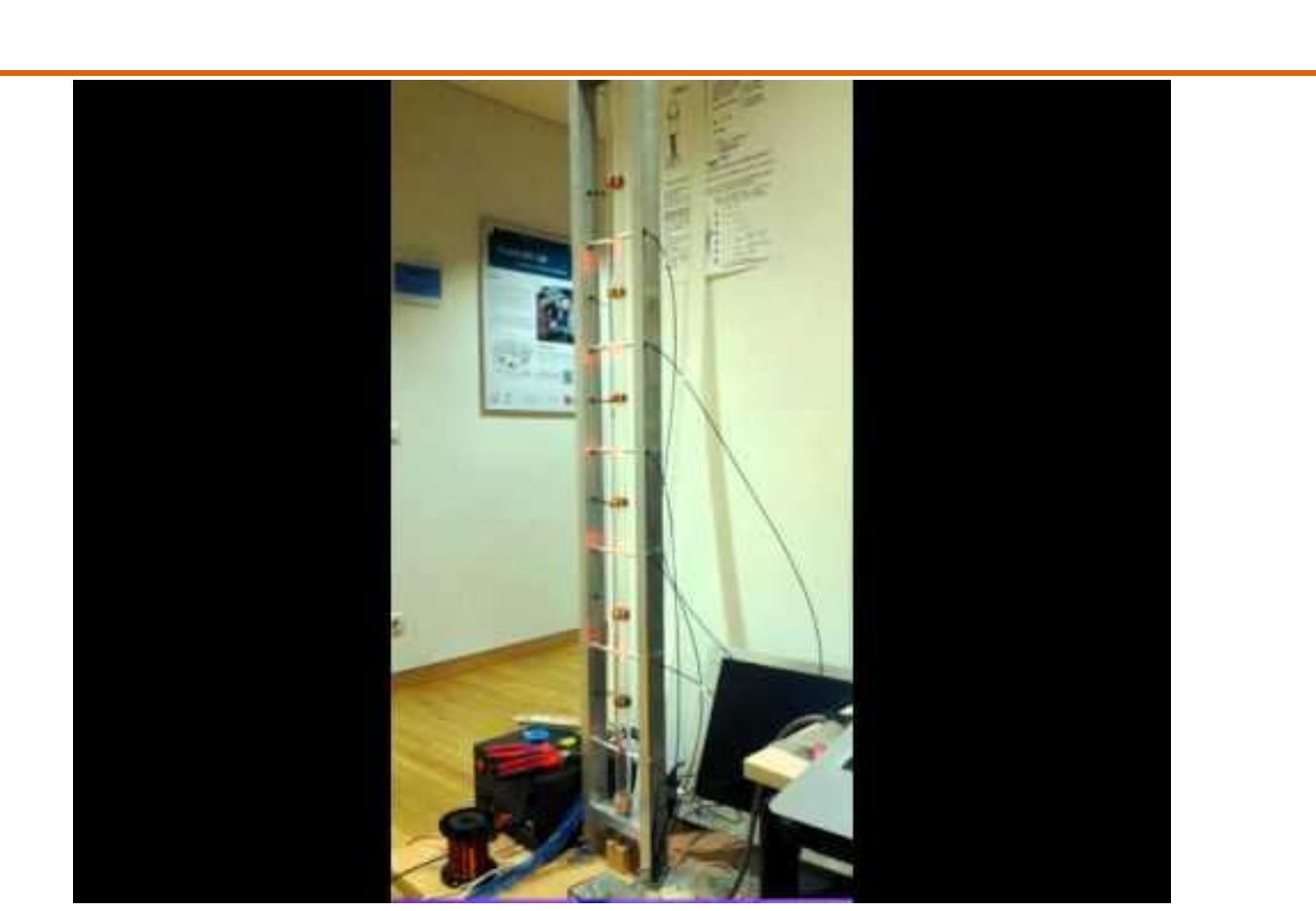

**Hau den Lukas** David Schumann Johannes Linke

## Offene Probleme

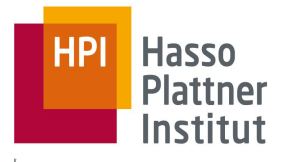

- Platine weiterhin kaputt
- Inkonsistentes Startverhalten
- Steuerungsprogramm nicht optimal

**Hau den Lukas** David Schumann Johannes Linke